отношению к допущениям, принятым при обосновании точной Т-образной схемы замещения АД.

Рассчитанные таким образом параметры АД постоянны, но могут служить основой для учета влияния на характеристики АД насыщения магнитных цепей, вытеснения тока в проводниках и т.п.

Практическое использование предлагаемого метода следует основывать на данных типовых или экспериментальных рабочих характеристик, которые позволяют рассчитать зависимость  $I_{ns} = (s)$ , а также вспомогательные кривые:  $I_s = f(s)$ ,  $P_1 = f(s)$ . Затем графически (методом секущих) определяют точку минимума кривой  $I_{ns} = f(s)$ , которая обычно лежит в пределах s = = (0,2...1,3), и соответствующие ей данные  $I_{s3}$ ,  $P_{13}$  (или соз  $\varphi_3$ ).

## Литература

1. Копылов И.П. Электромеханические преобразователи энергии. -М., 1973. 2. Лысцов А.Я. Разработка методов расчета и анализ переходных и установившихся режимов асинхронных электроприводов при вентильном управлении. - Автореф. канд.дис. - Свердловск, 1967. 3. Обмоточные данные асинхронных двигателей/ Под ред. П.И.Цыбулевского. - М. -- - Л., 1966. 4. Рекомендации по выбору асинхронных двигателей для металлорежущих станков (на примере двигателей серии AO2). - М., 1972. 5. В ольдек А.И. Электрические машины. - Л., 1974.

УДК 62-83:621.313.333

## В.П.Беляев, И.Э.Ревзин

## ОБ ИССЛЕДОВАНИИ ДИНАМИКИ ЧАСТОТНО-УПРАВЛЯЕМОГО АСИНХРОННОГО ЭЛЕКТРОПРИВОДА

В процессе проектирования промышленных приводов целесообразно изучить их динамические свойства, что зачастую выполняется по структурной схеме разрабатываемого электропривода. Рассмотрим разомкнутую систему частотно-управляемого асинхронного электропривода, в основу которой положена структура [1], где привод представлен двумя отдельными каналами регулирования по напряжению и по частоте (рис. 1). В качестве источника переменного напряжения и частоты примем преобразователь частоты со звеном постоянного тока. Согласно [2,3] структурную схему асинхронного двигателя можно составить, используя уравнения обобщенной машины. Эти уравнения в системе координат, вращающейся с синхронной скоростью, при записи в малых прирашениях имеют вид:

$$
\overline{U}_{\rm s0} + \Delta \overline{U}_{\rm s} = \left[ r_{\rm s} + L_{\rm s} (p + j\omega_{\rm s0} + j\Delta\omega_{\rm s}) \right] (\overline{i}_{\rm s0} + \Delta \overline{i}_{\rm s}) + L_{\rm m} (p + j\omega_0 + j\Delta\omega) (\overline{i}_{\rm r0} + \Delta \overline{i}_{\rm r}) ;
$$
\n(1)

$$
0 = L_{m} (p+j\omega_{s0}+j\Delta\omega_{s}) (\overline{i}_{s0}+\Delta\overline{i}_{s}) + [r_{r}+L_{r} (p+j\omega_{s0}+j\Delta\omega_{s})] (\overline{i}_{r0}+\Delta\overline{i}_{r});
$$
  
\n
$$
M_{0} + \Delta M = k_{r1}L_{m} Im[(\overline{i}_{s0}+\Delta\overline{i}_{s}) (\overline{i}_{r0}+\Delta\overline{i}_{r})^{*}] = \frac{J}{k_{r}} p(\omega_{r0}+\Delta\omega_{r}) + M_{co}+\Delta M_{c},
$$
  
\n(1)

где  $\vec{U}_{s}$ , і<sub>г</sub> - соответственно результирующие вектора напряжения и тока статора, а также тока ротора,  $r_s$ ,  $r_r$ ,  $L_s$ ,  $L_r$  - соответственно активные сопротивления статора и ротора, а также их индуктивности рассеяния; L<sub>m</sub> - индуктивность намагничивающего контура;  $\omega_{\rm s}$  и  $\omega$  - частота напряжения статора и частота скольжения; J - приведенный к валу двигателя момент инерции; М и М<sub>с</sub> - соответственно электромагнитный момент двигателя и статический момент;  $k_{\pi}$  - число пар полюсов АД; р - оператор дифференцирования.

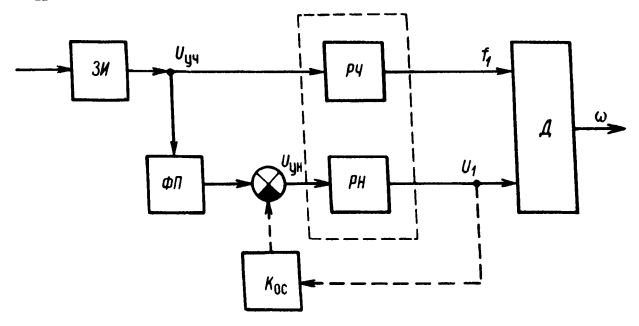

Рис. 1. Структурная схема разомкнутой системы частотного управления:

3И - задатчик интенсивности; PH - регулятор напряжения;  $\Phi\Pi$  - функциональный преобразователь;  $\Box$  - двигатель; К - коэффициент обратной связи, компенсирующей падение напряжения на активном сопротивлении статора.

Пренебрегая значениями приращений, можно получить уравнения установившегося режима:

$$
\overline{U}_{s0} = (r_s + j\omega_{s0})\overline{i}_{s0} + j\omega_{s0}L_m i_{r0} = \overline{Z}_{s0}\overline{i}_{s0} + \overline{Z}_{m0}\overline{i}_{r0};
$$
  
\n
$$
0 = j\omega_0L_m \overline{i}_{s0} + (r_r + j\omega_0L_r)\overline{i}_{r0} = \overline{Z}_{d0}\overline{i}_{s0} + \overline{Z}_{r0}\overline{i}_{r0};
$$
  
\n
$$
M_0 = k_nL_m Im[i_{s0}]\overline{i}_{sr} + M_{c0},
$$
  
\n(2)

а пренебрегая произведениями приращений и значениями установившихся величин, после преобразований получаем уравнения переходного режима:

$$
\Delta \overline{U}_{s} + \frac{L_{s} \overline{Z}_{r0}}{L_{m} \omega_{0}} \overline{i}_{r0} \Delta \omega_{s} = \overline{Z}_{s} \Delta \overline{i}_{s} + \overline{Z}_{m} \Delta \overline{i}_{r};
$$
\n
$$
\frac{r_{r}}{\omega_{0}} \overline{i}_{r0} (\Delta \omega_{s} - \Delta \omega_{r}) = \overline{Z}_{d} \overline{\Delta i}_{s} + \overline{Z}_{r} \overline{\Delta i}_{r};
$$
\n
$$
\Delta M = \frac{k}{\omega_{0}} \text{ Re } [\overline{i}_{r0}^{*} (\overline{Z}_{d0}^{*} \Delta \overline{i}_{s} + \overline{Z}_{r0}^{*} \Delta \overline{i}_{r})] = \frac{J}{k_{n}} p \Delta \omega_{r} + \Delta M_{c}
$$
\n(3)

где

$$
\overline{Z}_{s} = r_{s} + L_{s} (p+j\omega_{s0}); \qquad \overline{Z}_{s0} = r_{s} + jL_{s}\omega_{s0}; \qquad \overline{Z}_{r0} = r_{r} + j\sigma L_{r}\omega_{0}.
$$
  
\n
$$
\overline{Z}_{d} = L_{m} (p+j\omega_{0}); \qquad \overline{Z}_{d0} = jL_{m}\omega_{0};
$$
  
\n
$$
\overline{Z}_{m} = L_{m} (p+j\omega_{s0}); \qquad \overline{Z}_{m0} = jL_{m}\omega_{s0};
$$
  
\n
$$
\overline{Z}_{r} = r_{r} + L_{r} (p+j\omega_{0}); \qquad \overline{Z}_{r0} = r_{r} + j\omega_{0}L_{1};
$$

Проведя ряд преобразований и полагая, что входными сигналами являются  $\Delta \bar{U}_s$ ,  $\Delta \omega_s$  и  $\Delta M_c$ , а выходными  $\Delta \omega_r$ ,  $\Delta i_s$ ,  $\bar{\Delta} i_r$ , из уравнений (3) получим передаточные функции асинхронного двигателя.

Для момента:

по скорости ротора

$$
W_r = -\frac{\Delta M_r}{\Delta \omega_r} = -\frac{\Delta M}{\Delta \omega_r} \Big|_{\Delta U_s = 0} \frac{M_0}{\omega_0 |\overline{Z}^2|^2} \text{Re}[(\overline{Z}^*_{r0}\overline{Z}_s - \overline{Z}_{d0}\overline{Z}_m)(\overline{Z}^2)^*]; (4)
$$

по частоте статора

$$
W_{s} = \frac{\Delta M_{s}}{\Delta \omega_{s}} = \frac{\Delta M}{\Delta \omega_{s}} \Big|_{\Delta \omega_{r}} = 0 \frac{M_{0}}{\omega_{0} |\bar{Z}^{2}|^{2}} \text{Re}\left\{ [\bar{Z}_{r0}^{*}(\bar{Z}_{s} - \bar{Z}_{m}^{\bar{Z}_{d}\bar{Z}_{r0}^{T}} - \bar{Z}_{m}^{*}(\bar{Z}_{m} - \bar{Z}_{m}^{\bar{Z}_{d}\bar{Z}_{r0}^{T}}) - \bar{Z}_{d0}^{*}(\bar{Z}_{m} - \bar{Z}_{m}^{\bar{Z}_{r}\bar{Z}_{r0}^{T}}) (\bar{Z}^{2})^{*} \right\};
$$
\n
$$
(5)
$$

по напряжению статора

$$
W_{U} = \frac{\Delta M_{U}}{\Delta U_{s}} = \frac{\Delta W}{\Delta U_{s}} \Big| \Delta \omega_{r} = 0 \quad \frac{k_{\pi} \overline{U}_{s0}}{\omega_{0} |\overline{Z}^{2}|^{2}} \text{Re} \Big[ \frac{(\overline{Z}_{r0} \overline{Z}_{d}^{*} - \overline{Z}_{d0} \overline{Z}_{r}) \overline{Z}_{d0} (\overline{Z}^{2})^{*}}{\overline{Z}_{s0} \overline{Z}_{r0} - \overline{Z}_{m0} \overline{Z}_{d0}} \Big].
$$

Для тока статора:

по скорости ротора:

$$
W_{r,i} = \frac{\Delta \vec{i}_s}{\Delta \omega_r} \Delta \omega_s = 0 = \frac{\vec{i}_{r0}}{\omega_0} \frac{r_r \overline{Z_m}}{\overline{Z^2}};
$$

по частоте статора

$$
W_{s,i} = \frac{\overline{\Delta t}_s}{\Delta \omega_s} \frac{1}{\Delta \omega_r} = 0 = \frac{\overline{i}_{r0}}{\omega_0} = \frac{\overline{L}_s}{\frac{1}{\omega_0}} \frac{\overline{Z}_{r0} \overline{Z}_{r}^{\prime} - r_r Z_m}{\overline{Z}^2} ;
$$

по напряжению статора

$$
W_{U,i} = \frac{\Delta \overline{i}_s}{\Delta U_s} = \frac{\overline{Z}_r}{\overline{Z}^2} , \text{ The } \overline{Z}^2 = \overline{Z}_s \overline{Z}_r - \overline{Z}_m \overline{Z}_d.
$$

Данная структура (рис. 2) и записанные по ней передаточные функции системы пригодны только для описания динамики системы "в малом" (на малых приращениях входных и выходных величин). Следовательно, структура не позволяет обычными методами исследовать динамику системы в режимах

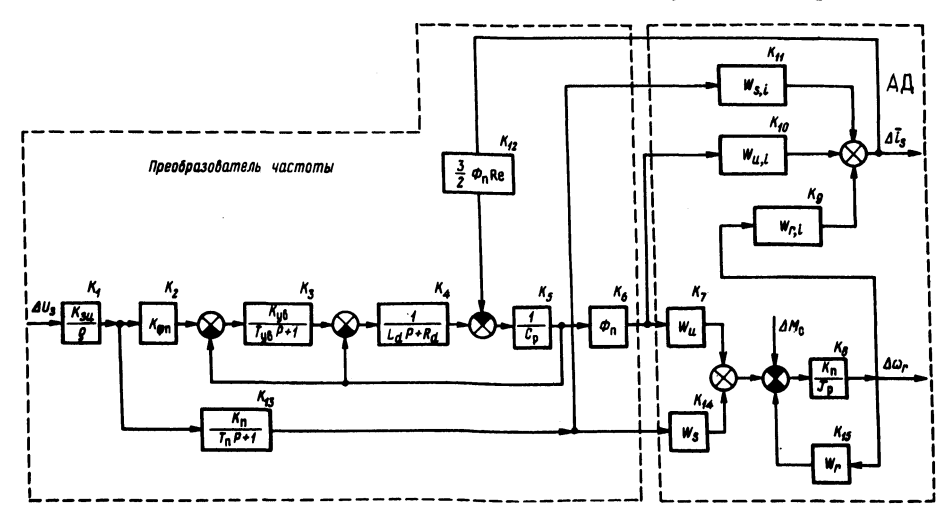

Рис. 2. Развернутая структурная схема разомкнутой системы:  $K_1$  - задатчик интенсивности;  $K_2$  - функциональный преобразователь;  $K_3$  - управляемый выпрямитель;  $K_4$  - сглаживающий фильтр;  $K_5$  - конденсатор фильтра;  $K_6$ ,  $K_{12}$  - прямая и обратная коммутационные функции инвертора;  $K_{13}$  - инерционность частотного канала инвертора;  $K_8...K_{11}$ ,  $K_{14}$ ,  $K_{15}$  - асинхронный двигатель.

пуска, торможения и реверса без внесения каких-либо дополнений в математическую модель. Однако неплохо иметь возможность описания системы линейным операторным уравнением "в большом", что позволило бы применить к ней методы анализа и синтеза, используемые для линейных систем с постоянными коэффициентами. Основной сложностью является то, что асинхронный двигатель представляет собой "в большом" существенно нелинейное звено с переменными коэффициентами (линеаризованные уравнения в малых приращениях и мешают описать его в "большом"). Решить эту задачу представляется возможным только численными методами с использованием ЦВМ. Для этого вся величина изменения входных и выходных величин разбивается на ряд шагов в пределах малых приращений, на каждом из которых изменяются коэффициенты операторных уравнений.

Изменение коэффициентов будет происходить из-за изменения параметров АД в зависимости от насыщения магнитной цепи, вытеснения тока и частоты. Кроме того, поскольку начальными условиями для каждого последующего шага являются конечные значения величин на предыдущем шаге, будет изменяться порядок операторного уравнения из-за учета ненулевых начальных условий. Для учета изменения индуктивности намагничивающего контура применяется универсальная кривая намагничивания  $\varphi_y = f(i_{my})$ , приведенная от базовых величин  $I_{mxx}$ ,  $\Phi_{xx}$  (тока и потока намагничивающего контура при холостом ходе) к базовым номинальным величинам  $I_{mH}$ ,  $\Phi_H$ . индуктивность контура намагничивания определяется через свое номинальное значение следующим образом [5]:

$$
L_{\rm m} = L_{\rm mH} \frac{\varphi_{\rm y} \cdot \Phi_{\rm xx}/\Phi_{\rm H}}{i_{\rm y} \cdot I_{\rm mx} / I_{\rm mH}} \tag{7}
$$

где  $\varphi_y = \frac{\Phi}{\Phi_{XX}}$ ,  $i_y = \frac{I_m}{I_{mxx}}$ , значения потока и тока в универсальной кривой

намагничивания.

Тогда решая уравнения установившегося режима (2), получим

$$
\overline{I}_{s0} = -\frac{\overline{Z}_{r0}}{Z_{d0}} \left. i_{r0} \right. = \frac{L_r L_m \omega_0^2 (r_s L_r \omega_0 + L_s r_r \omega_0) - r_r L_m \omega_0 [\omega_{s0} \omega_0 (L_r L_s - L_m^2) + (L_s L_s)^2]}{L_m \omega_0 [(\omega_0 L_r r_s + \omega_{s0} L_s r_r)^2 + [\omega_{s0} \omega_0 (L_r L_s - L_m^2) - r_s r_r]^2]} \left. \overline{I}_{s0} + \sum_{r_s = r} \frac{r_s r_r - r_s^2}{r_s} \right|_{\omega_{s0}} \left. \frac{L_r L_m \omega_0 (r_s L_r \omega_0 + L_s r_r \omega_0) + L_r L_m \omega_0^2 [\omega_s \omega_0 (L_r L_s - L_m^2) - r_s r_r]^2}{L_s} \right|_{\omega_{s0}}.
$$

Выражение для тока намагничивания запишется в виде:

$$
\overline{i}_{m0} = \frac{a + jb}{c} \cdot \overline{U}_{s0},\tag{9}
$$

 $(8)$ 

где а, b, с выражаются через параметры АД и установившиеся значения частоты. Можно также записать, что

$$
I_m = |\vec{i}_{m0}|. \tag{10}
$$

Тогда решая совместно уравнения (7), (9) и (10), можно определить значение L<sub>m</sub> и i<sub>m</sub>, соответствующее определенным величинам  $\overline{U}_{s0}$ ,  $\omega_0$ . Эту задачу удобнее всего решать методом подстановки и легко реализовать на ЦВМ. Влияние вытеснения тока на параметры АД можно учесть по выражениям:

$$
\mathbf{r}_{\mathbf{r}} = \mathbf{k}_{\mathbf{r}} \mathbf{r}_{\mathbf{r}\mathbf{n}} + \mathbf{r}_{\mathbf{r}\mathbf{n}}; \quad \mathbf{L}_{\sigma\mathbf{r}} = \mathbf{k}_{\mathbf{x}} \mathbf{L} \quad \mathbf{r}_{\mathbf{n}} + \mathbf{L}_{\sigma\mathbf{r}\mathbf{n}}.
$$
 (11)

Коэффициенты k и k и могут быть определены по формулам:

$$
k_{r} = \xi \frac{\sin 2\xi + \sin 2\xi}{\cosh 2\xi - \cos 2\xi} \; ; \; k_{x} = \frac{3}{2\xi} \frac{\sin 2\xi - \sin 2\xi}{\cosh 2\xi - \cos 2\xi} \; , \tag{12}
$$

где  $\xi = -\frac{h}{h_{\text{HD}}}$ , причем  $h_{\text{HP}} = \sqrt{\frac{2}{\mu \gamma \omega_0}} - 3k$ вивалентная глубина проникно-

вения тока при поверхностном эффекте;  $\mu$  - удельная магнитная проницаемость;  $\gamma$  - удельная проводимость материала стержней ротора. Вычисления параметров АД должны заново проводиться на каждом шаге расчета. Итак. расчет переходных процессов можно осуществить по следующему алгоритму

1. На первом шаге вводится величина напряжения задания, соответствующая малому приращению  $\overline{U}_s$  и при этом значении  $\Delta \overline{U}_3$ рассчитывается переходный процесс методом обратного преобразования Лапласа по формуле разложения:

$$
x(t) = \sum_{i=1}^{n} \frac{U(p_i)}{V'(p_i)} e^{p_i t},
$$

где х(t) - оригинал искомой величины;  $U(p_i)$  - полином числителя передаточной функции от  $p_i$ ;  $p_i$  -i-й корень характеристического уравнения;  $V'(p_i)$  - производная от полинома знаменателя.

Операторные уравнения системы будут иметь вид:

$$
\Delta \overline{\omega}_{r} = \frac{A_{1}^{10} (p)}{A_{01}^{14} (p)} \Delta \overline{U}_{3} - \frac{A_{2}^{9} (p)}{A_{02}^{12} (p)} \Delta M_{c};
$$

$$
\Delta \overline{M} = \frac{A_{3}^{10} (p)}{A_{03}^{15} (p)} \Delta U_{3} - \frac{A_{4}^{12} (p)}{A_{04}^{12} (p)} \Delta M_{c};
$$

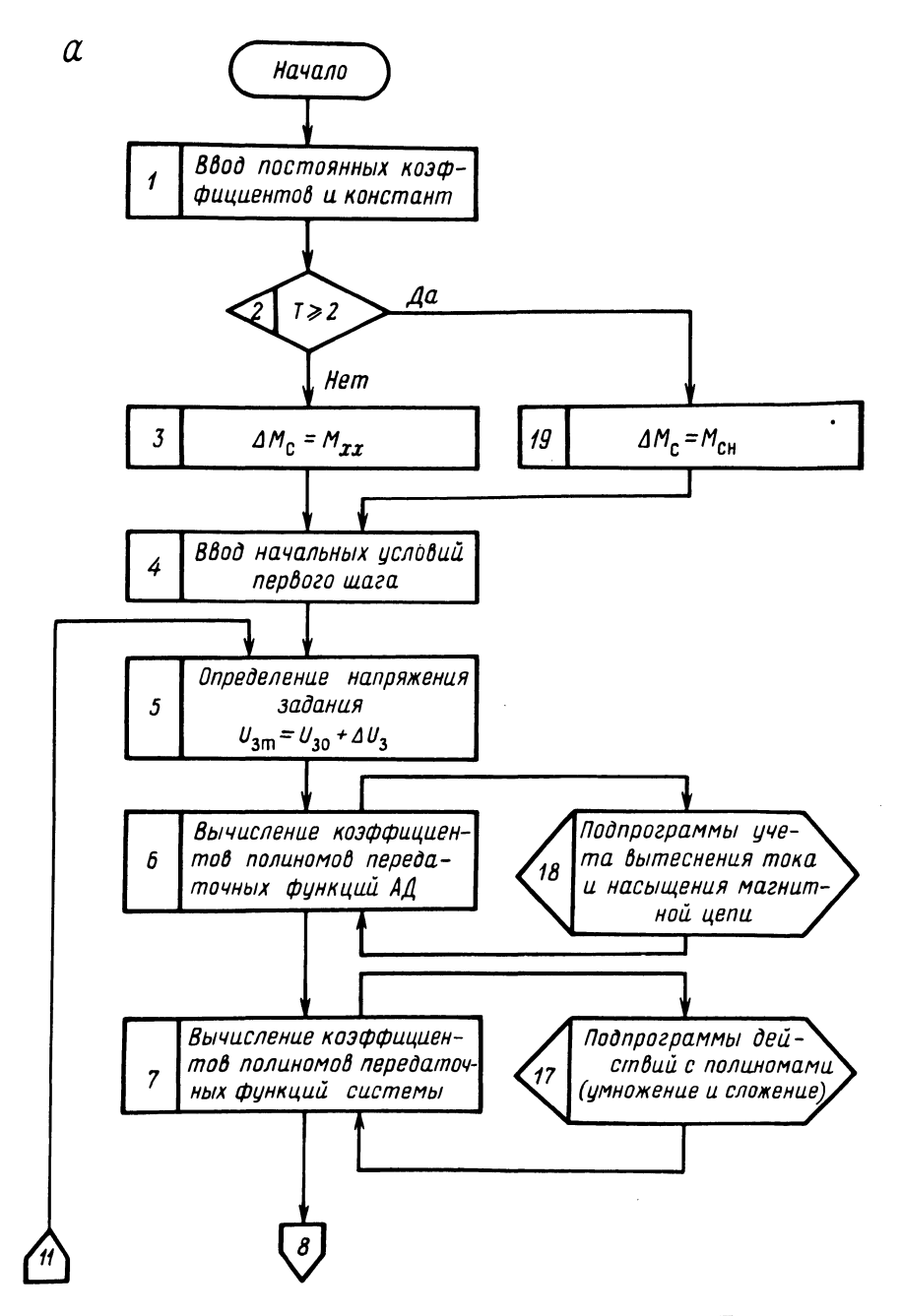

$$
\Delta \overline{i}_s = \frac{A_5^{13}(p) + jA_6^{13}(p)}{A_{05}^{17}(p)} \quad \Delta U_3 + \frac{A_7''(p) - jA_8''(p)}{A_{06}^{16}(p)} \Delta M_c,
$$

где  $A_{0i}^{n}$  – полином n-го порядка знаменателя;  $A_{i}^{n}$  – полином n-го порядка числителя.

Приведение к виду развернутых полиномов операторных уравнений "вручную" очень громоздко и поэтому рациональнее сделать это на ЦВМ. Даются малые приращения времени пока напряжение функционального преобразователя не достигнет текущего значения  $U_3$ .

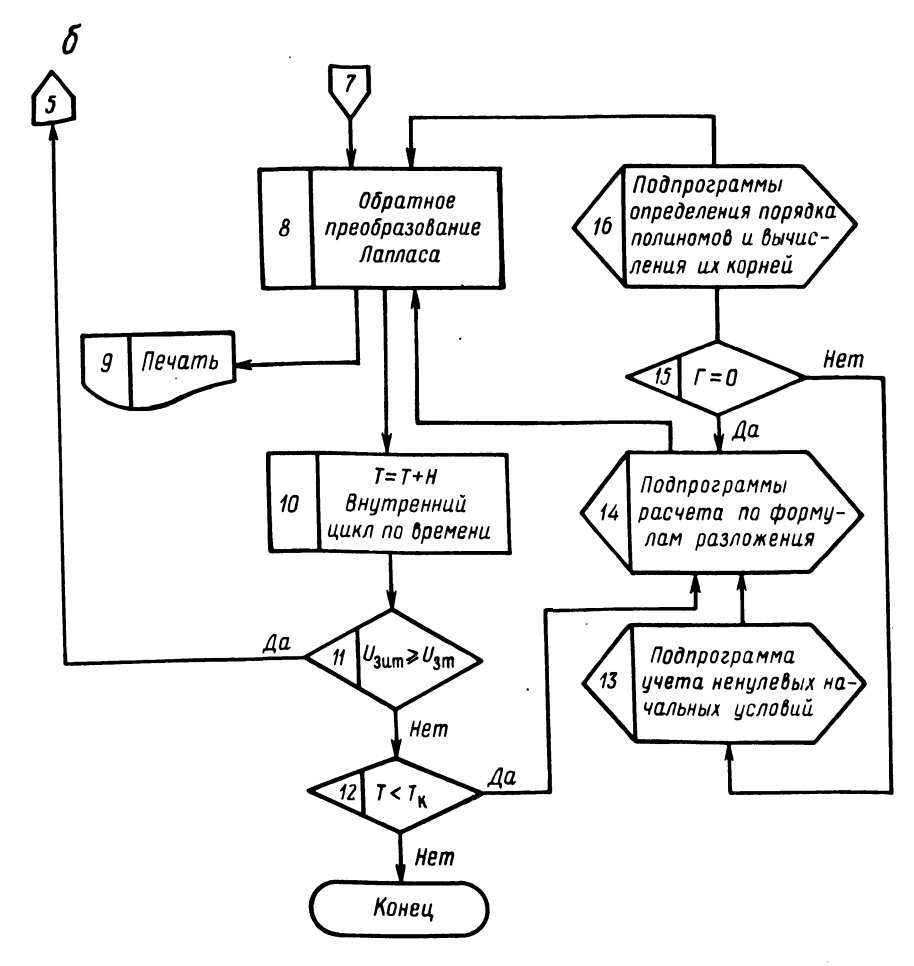

программы.

2. По достижении временем t известной величины  $\Delta t$  которая обуславливается интенсивностью нарастания напряжения и частоты поля), подается следующее приращение U<sub>3</sub>, а начальными условиями для нового расчета являются конечные значения предыдущего шага по напряжению. Кроме того, вводятся новые значения коэффициентов полиномов.

3. По достижении после определенного числа шагов нужного значения  $U_3$  - приращения  $U_3$  прекращается и процесс вычисляется до достижения установившегося режима. Нужно отметить, что на всех шагах, кроме первого, следует учитывать ненулевые начальные условия, поскольку каждый последующий шаг начинается при незавершенном переходном процессе предыдущего шага. Учет ненулевых начальных условий производится так: если передаточная функция системы имеет вид

$$
W(p) = \frac{B_{m}p^{m} + B_{m-1}p^{m-1} + ... + B_{1}p + B_{0}}{A_{n}p^{n} + A_{n-1}p^{n-1} + ... + A_{1}p + A_{0}}
$$

(то при ненулевых начальных условиях передаточная функция системы будет выглядеть:

$$
W(p) = \frac{C_n p^n + C_{n-1} p^{n-1} + \dots + C_1 p + C_0}{A_n p^n + A_{n-1} p^{n-1} + \dots + A_1 p + A_0}
$$

где

$$
\begin{cases} C_n = A_n x_0 + B_n; \\ C_{n-1} = A_n x_0^{(1)} + A_{n-1} x_0^{(n-m+1)} + A_m x_0 + B_{n-1}; \end{cases}
$$

или иначе это можно представить как

$$
\begin{cases} c_i = \sum_{\kappa=2}^{n} A_{\kappa} x_0^{(\kappa-2)} + B_i; \\ c_0 = B_0^{1>0}. \end{cases}
$$

Следовательно, на каждом шаге будут заново вычисляться коэффициенты полиномов передаточных функций АД и, кроме того, на всех шагах, исключая первый, будут изменяться порядок и величина коэффициентов полиномов числителей передаточных функций системы.

Программа вычисления переходных процессов включает ряд сходных операций, которые рационально оформить в виде подпрограмм. Блок-схема такой программы приведена на рис. 3, а, б.

Таким образом, полученная структура разомкнутой системы и передаточные функции с помощью рассмотренных методов позволяют описать и исследовать динамику разомкнутой системы частотного управления в "большом", что имеет немаловажное значение при анализе динамики и синтезе замкнутых систем частотного управления и позволяет применить к ним методы, используемые для линейных систем автоматического регулирования.

## Литература

1. Сандлер А.С., Сарбатов Р.С. Автоматическое частотное управление асинхронными двигателями. М., 1974. 2. К р и в и ц к и й Ф.О., Э п ш тейн И.И. Динамика частотно регулируемых электроприводов с автономными инверторами. М., 1970. 3. Куделько А.Р., Северцев А.Р. Структурная схема асинхронного двигателя при амплитудно-частотном управлении. - Тр. Ленинградского политехн. ин-та. 1976, вып. 355. 4. К вопросу о передаточной функции асинхронного двигателя/ Р.П. Г е р а с и м я к, В.А.К овригин, Н.С.Путилин, Г.И.Шойхет. - Изв.вузов. Электро-Мищенко В.А., Лосева Н.И. Исследование механика, 1976, № 9.5. предельных статических режимов серии асинхронных двигателей мощностью  $0,6 - 100$  кВт при частотном регулировании. - Барнаул, 1976.